## Package 'xSub'

June 30, 2022

Title Cross-National Data on Sub-National Violence

Version 3.0.2

Description Tools to download and merge data files on subnational conflict, violence and protests from <<http://www.x-sub.org>>.

URL <https://github.com/zhukovyuri/xSub>

**Depends**  $R$  ( $>= 3.3.2$ )

Imports countrycode, haven, RCurl

License GPL-3

Encoding UTF-8

LazyData true

RoxygenNote 7.1.1

NeedsCompilation no

Author Yuri Zhukov [aut, cre], Christian Davenport [aut], Nadiya Kostyuk [aut]

Maintainer Yuri Zhukov <zhukov@umich.edu>

Repository CRAN

Date/Publication 2022-06-30 16:40:02 UTC

### R topics documented:

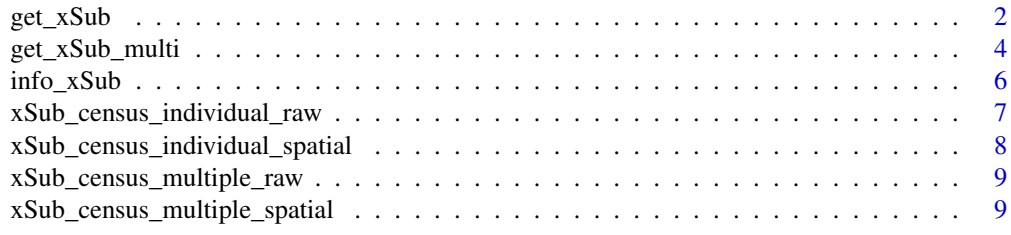

**Index** [11](#page-10-0)

<span id="page-1-1"></span><span id="page-1-0"></span>

#### Description

This function downloads individual files from www.x-sub.org. Function produces a data.frame, for the user's choice of data source, country, spatial and temporal units, and (optionally) writes this data.frame to disk, in multiple formats.

#### Usage

```
get_xSub(
  data_source,
  sources_type = "individual",
  data_type = "spatial panel",
  country_iso3 = NULL,
  country_name = NULL,
  space_unit,
  time_unit,
  geo\_window = "1 km",time_window = "1 day",
  dyad_type = "undirected",
  out\_dir = getwd(),write_file = TRUE,
 write_format = "csv",
  verbose = FALSE
\mathcal{E}
```
#### Arguments

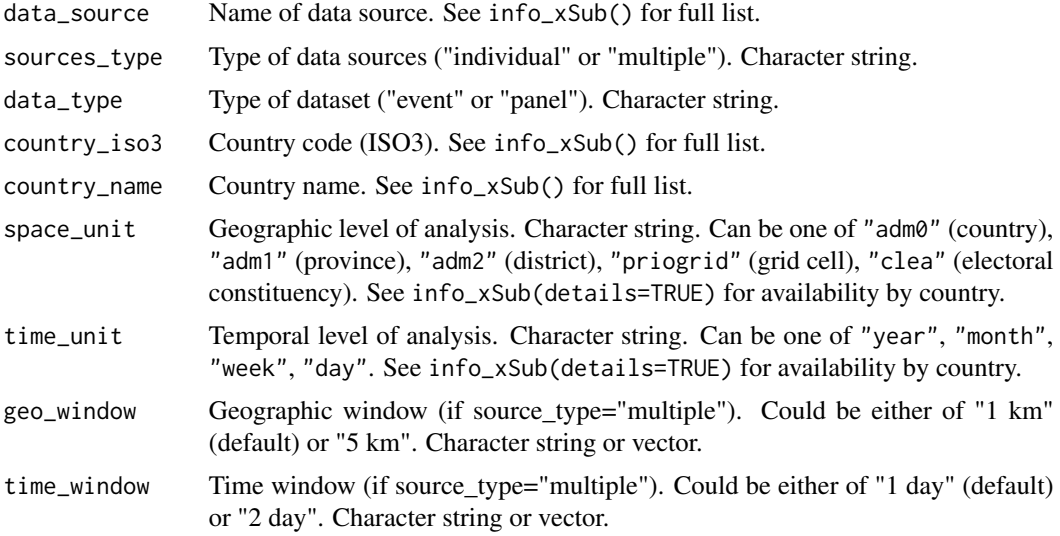

#### <span id="page-2-0"></span> $get_xSub$  3

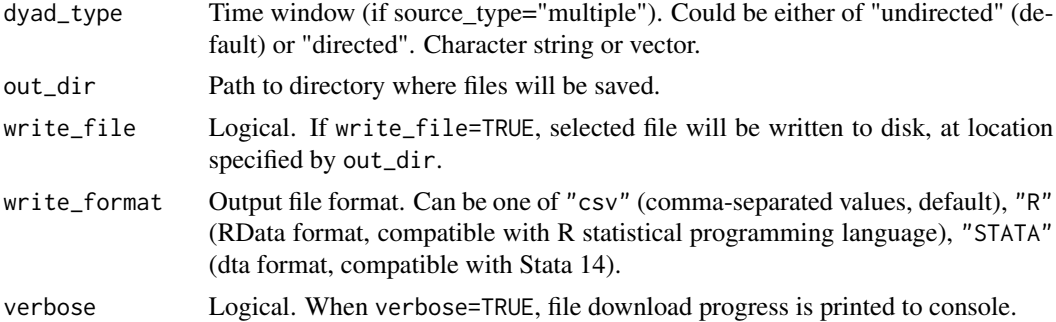

#### See Also

[info\\_xSub](#page-5-1), [get\\_xSub\\_multi](#page-3-1)

#### Examples

```
# Check which countries are available for ACLED
info_xSub(data_source="ACLED")
# Download ACLED data for Egypt, at country-year level
## Not run:
my_file <- get_xSub(data_source = "ACLED",country_iso3 = "EGY",
           space_unit = "adm0",time_unit = "year")
## End(Not run)
# Download ACLED data for Egypt, at district-month level
## Not run:
my_file <- get_xSub(data_source = "ACLED",country_iso3 = "EGY",
           space_unit = "adm2",time_unit = "month")
## End(Not run)
# With country name instead of ISO3 code
## Not run:
my_file <- get_xSub(data_source = "ACLED",country_name = "Egypt",
           space_unit = "adm2",time_unit = "month")
## End(Not run)
## Not run:
# Download ACLED data for Egypt, event level
my_file <- get_xSub(data_source = "ACLED",country_iso3 = "EGY",
           data_type = "event")
## End(Not run)
## Not run:
# Download multiple source data for Egypt, at province-month level
my_file <- get_xSub(sources_type = "multiple",country_iso3 = "EGY",
           space\_unit = "adm1", time\_unit = "month", geo\_window = "1 km",
```

```
time_window = "1 day", dyad_type = "undirected")
```
<span id="page-3-0"></span>## End(Not run)

<span id="page-3-1"></span>get\_xSub\_multi *Get xSub files for multiple countries*

#### Description

This function downloads and merges mutiple country files from www.x-sub.org. Syntax is similar to get\_xSub().

#### Usage

```
get_xSub_multi(
  data_source,
  sources_type = "individual",
 data_type = "spatial panel",
 country_iso3 = NULL,
  space_unit,
  time_unit,
  geo\_window = "1 km",time_window = "1 day",
  dyad_type = "undirected",
 merge_files = TRUE,
 out\_dir = getwd(),
 write_file = FALSE,
 write_format = "csv",
  verbose = FALSE
)
```
#### Arguments

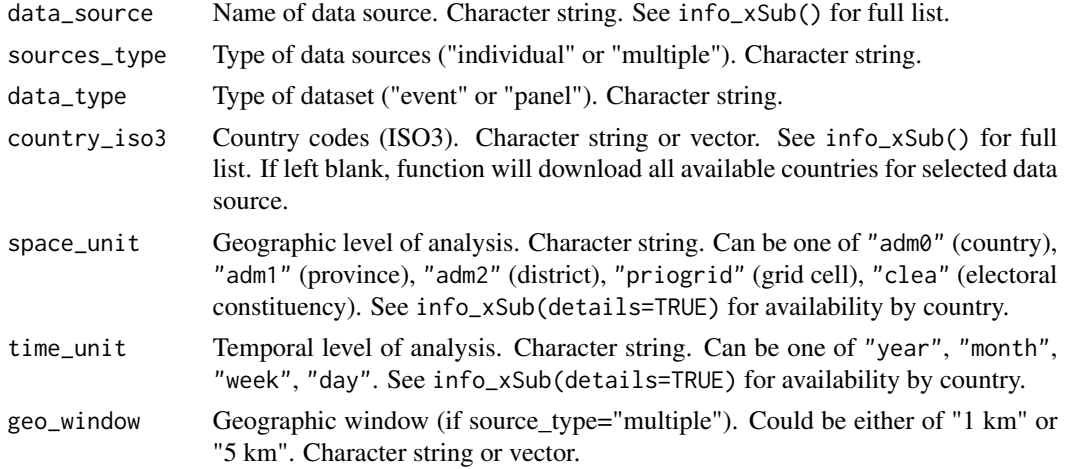

<span id="page-4-0"></span>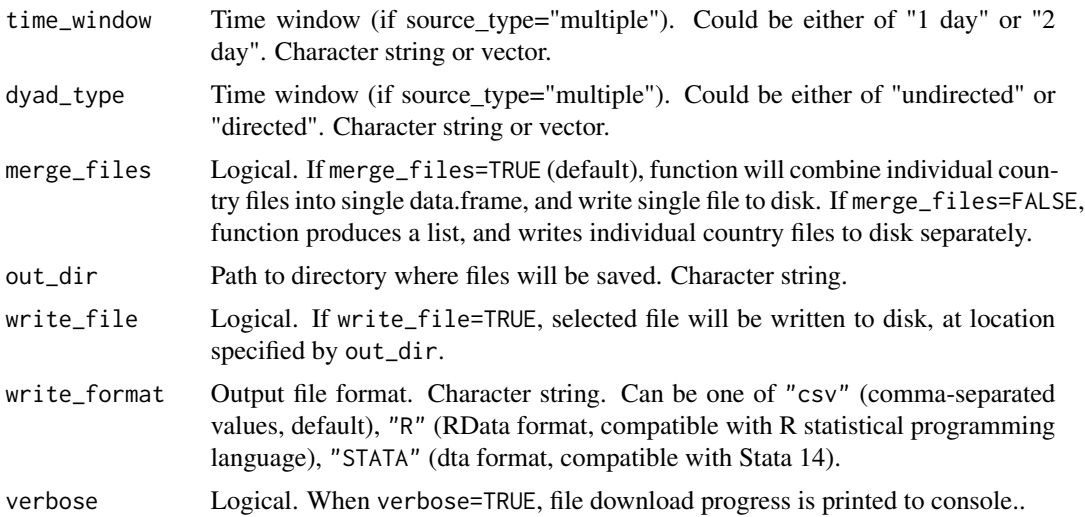

#### See Also

[info\\_xSub](#page-5-1), [get\\_xSub](#page-1-1) [info\\_xSub](#page-5-1), [get\\_xSub](#page-1-1)

#### Examples

```
# Check which countries are available for GED
info_xSub(data_source="GED")
# Example with two countries
## Not run:
my_file <- get_xSub_multi(data_source = "PITF",country_iso3 = c("ALB","ARM"),
           space_unit = "adm0",time_unit = "year")
## End(Not run)
# Example with two countries
## Not run:
my_file <- get_xSub_multi(data_source = "GED",country_iso3 = c("EGY","AGO"),
           space_unit = "adm1",time_unit = "month")
## End(Not run)
# Example with two countries, multiple sources, event-level
## Not run:
my_file <- get_xSub_multi(sources_type = "multiple",data_type="event",country_iso3 = c("EGY","AGO"))
## End(Not run)
# Example with all countries (WARNING: this can take a long time to run)
## Not run:
my_file <- get_xSub_multi(data_source = "BeissingerProtest",country_iso3 = NULL,
           space_unit = "adm0",time_unit = "year")
```
<span id="page-5-0"></span>## End(Not run)

#### <span id="page-5-1"></span>info\_xSub *Information on available xSub files*

#### Description

This function reports the availability of files on the www.x-sub.org server, and corresponding country codes and units of analysis. For additional info, see www.x-sub.org/about/what-is-xsub.

#### Usage

```
info_xSub(
  details = FALSE,
  sources_type = "individual",
  data_type = "panel",
  data_source = NULL,
  country_iso3 = NULL,
  country_name = NULL,
  geo_window = NULL,
  time_window = NULL,
  dyad_type = NULL
\mathcal{E}
```
#### Arguments

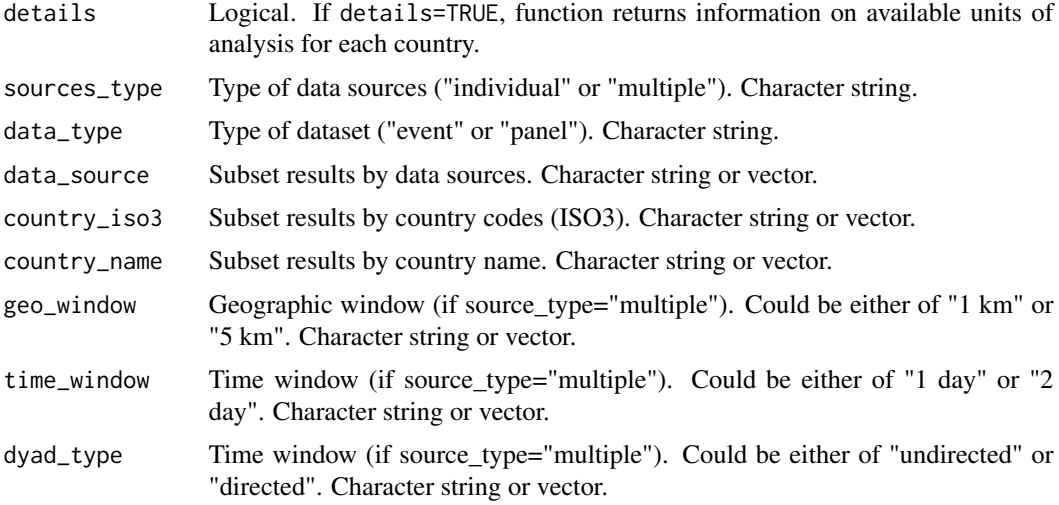

#### See Also

[get\\_xSub](#page-1-1), [get\\_xSub\\_multi](#page-3-1)

#### <span id="page-6-0"></span>Examples

```
# General info on data sources and countries
info_xSub()
# Available files for Pakistan
info_xSub(country_name = "Pakistan")
# Detailed info for Pakistan
info_xSub(details=TRUE,country_name = "Pakistan")
# Available files for SCAD data source
info_xSub(data_source = "SCAD")
# Available files for SCAD data source, event-level
info_xSub(data_source = "SCAD", data_type = "event")
# Multiple data sources, directed dyads
info_xSub(sources_type = "multiple", dyad_type = "directed")
# Multiple data sources, directed dyads, Russia
info_xSub(sources_type = "multiple", dyad_type = "directed", country_name = "Russia")
```
xSub\_census\_individual\_raw

*Census of individual-source event-level datasets in xSub (updated June 15, 2020)*

#### Description

A list of data sources and countries available for download. Used by info\_xSub()

#### Usage

xSub\_census\_individual\_raw

#### Format

A list with 4 elements:

- level0\_bysource Countries organized by data\_source. List object, where each sub-entry is also a list, containing entries for data\_source,country\_iso3,country\_name.
- level0\_bycountry Data sources organized by country. List of data.frames, where each row is a country, with columns for country\_iso3,country\_name,data\_sources.
- level1 Detailed information on data sources, countries and spatial levels of analysis. data.frame, where each row is a source-country combination, with columns for data\_source,country\_iso3,country\_name,units.

all\_countries Vector of all country ISO3 codes. Used by get\_xSub\_multi.

#### <span id="page-7-0"></span>Source

<http://www.x-sub.org/>

xSub\_census\_individual\_spatial *Census of individual-source panel datasets in xSub (updated June 15, 2020)*

#### Description

A list of data sources, countries and levels of analysis available for download. Used by info\_xSub()

#### Usage

xSub\_census\_individual\_spatial

#### Format

A list with 6 elements:

- level0\_bysource Countries organized by data\_source. List object, where each sub-entry is also a list, containing entries for data\_source,country\_iso3,country\_name.
- level0\_bycountry Data sources organized by country. List of data.frames, where each row is a country, with columns for country\_iso3,country\_name,data\_sources.
- level1 Detailed information on data sources, countries and spatial levels of analysis. data.frame, where each row is a source-country combination, with columns for data\_source,country\_iso3,country\_name,space
- level2 Detailed information on data sources, countries, spatial and temporal levels of analysis. data.frame, where each row is a source-country-spatial unit combination, with columns for data\_source,country\_iso3,country\_name,space\_unit,time\_units.
- level3 File census. data.frame, where each row is a single file, with columns for file\_name,data\_source,country\_iso3,count

all\_countries Vector of all country ISO3 codes. Used by get\_xSub\_multi.

#### Source

<http://www.x-sub.org/>

```
xSub_census_multiple_raw
```
*Census of multiple-source event-level datasets in xSub (updated June 15, 2020)*

#### Description

A list of data sources, countries and levels of analysis available for download. Used by info\_xSub()

#### Usage

xSub\_census\_multiple\_raw

#### Format

A list with 4 elements:

- level0\_bysource Countries organized by data\_source. List object, where each sub-entry is also a list, containing entries for data\_source,geo\_window,time\_window,dyad\_type,country\_iso3,country\_name.
- level0\_bycountry Data sources organized by country. List of data.frames, where each row is a country, with columns for country\_iso3,country\_name,geo\_window,time\_window,dyad\_type,data\_sources.
- level1 Detailed information on data sources, countries and spatial levels of analysis. data.frame, where each row is a source-country combination, with columns for data\_source,geo\_window,time\_window,dyad\_type

all\_countries Vector of all country ISO3 codes. Used by get\_xSub\_multi.

#### Source

<http://www.x-sub.org/>

xSub\_census\_multiple\_spatial

*Census of multiple-source panel datasets in xSub (updated June 15, 2020)*

#### Description

A list of data sources, countries and levels of analysis available for download. Used by info\_xSub()

#### Usage

xSub\_census\_multiple\_spatial

#### Format

A list with 6 elements:

- level0\_bysource Countries organized by data\_source. List object, where each sub-entry is also a list, containing entries for data\_source,geo\_window,time\_window,dyad\_type,country\_iso3,country\_name.
- level0\_bycountry Data sources organized by country. List of data.frames, where each row is a country, with columns for country\_iso3,country\_name,geo\_window,time\_window,dyad\_type,data\_sources.
- level1 Detailed information on data sources, countries and spatial levels of analysis. data.frame, where each row is a source-country combination, with columns for data\_source,geo\_window,time\_window,dyad\_type
- level2 Detailed information on data sources, countries, spatial and temporal levels of analysis. data.frame, where each row is a source-country-spatial unit combination, with columns for data\_source,geo\_window,time\_window,dyad\_type,country\_iso3,country\_name,space\_unit,time\_units.
- level3 File census. data.frame, where each row is a single file, with columns for file\_name,data\_source,geo\_window,time

all\_countries Vector of all country ISO3 codes. Used by get\_xSub\_multi.

#### Source

<http://www.x-sub.org/>

# <span id="page-10-0"></span>Index

∗ datasets

xSub\_census\_individual\_raw, [7](#page-6-0) xSub\_census\_individual\_spatial, [8](#page-7-0) xSub\_census\_multiple\_raw, [9](#page-8-0) xSub\_census\_multiple\_spatial, [9](#page-8-0)

get\_xSub, [2,](#page-1-0) *[5,](#page-4-0) [6](#page-5-0)* get\_xSub\_multi, *[3](#page-2-0)*, [4,](#page-3-0) *[6](#page-5-0)*

info\_xSub, *[3](#page-2-0)*, *[5](#page-4-0)*, [6](#page-5-0)

xSub\_census\_individual\_raw, [7](#page-6-0) xSub\_census\_individual\_spatial, [8](#page-7-0) xSub\_census\_multiple\_raw, [9](#page-8-0) xSub\_census\_multiple\_spatial, [9](#page-8-0)